$\frac{1}{\sqrt{2}}$ 

## **Micro bit Level - 1**

### **1. Getting Started - Microbit.**

- 1.1. What the Robotics?
	- 1.1.1 Introduction to Technology
	- 1.1.2 Machines and Automation
	- 1.1.3 Falvours of Robotics
- 1.2. What is Microbit.
	- 1.2.1. What can we do with it.
	- 1.2.2. What components come with the kit
	- 1.2.3. What devices does it support?
- 1.3. Programming
	- 1.3.1. Introduction to MakeCode editor.
	- 1.3.2. UI based programming
	- 1.3.3. Online program simulation
- **1.4. Project**: **My Micro-PET.**

### **2. Inputs and Outputs.**

- 2.1. Inputs
	- 2.1.1. Buttons
	- 2.1.2. Sensors
	- 2.1.3. Communication Interfaces
- 2.2. Outputs
	- 2.2.1. Lights
	- 2.2.2. Extensions
	- 2.2.3. Motors
- 2.3. Programming Logic
	- 2.3.1. Conditions
	- 2.3.2. Loops
	- 2.3.3. Logic development
- **2.4. Project**: **Tilt-To-Fill (2 hours)**

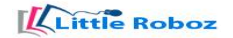

### **3. Magic with Math**

- 3.1. Coordinate system
	- 3.1.1.What are coordinates
	- 3.1.2.How to locate them
	- 3.1.3.How to navigate
- 3.2. Blinky
	- 3.2.1.Integrate conditions with coordinates
	- 3.2.2.Integrate loops with coordinates
	- 3.2.3.Understand parallel loops
- 3.3. Gesture control
	- 3.3.1.Navigate Blinky with gesture
	- 3.3.2.Turn Blinky into Snake
	- 3.3.3.Make EGG for the Snake to eat
- **3.4. Micro-Snake Game**

# **ittle Roboz**